## **Jungmediziner legen Wert auf Praxiserfahrungen während des Studiums**

**Das Modellprojekt "Studieren in Europa – Zukunft in Sachsen" wird auch in diesem Jahr fortgesetzt. Für die Betreuung der Studenten können sich wieder Patenpraxen bei der KV Sachsen melden.**

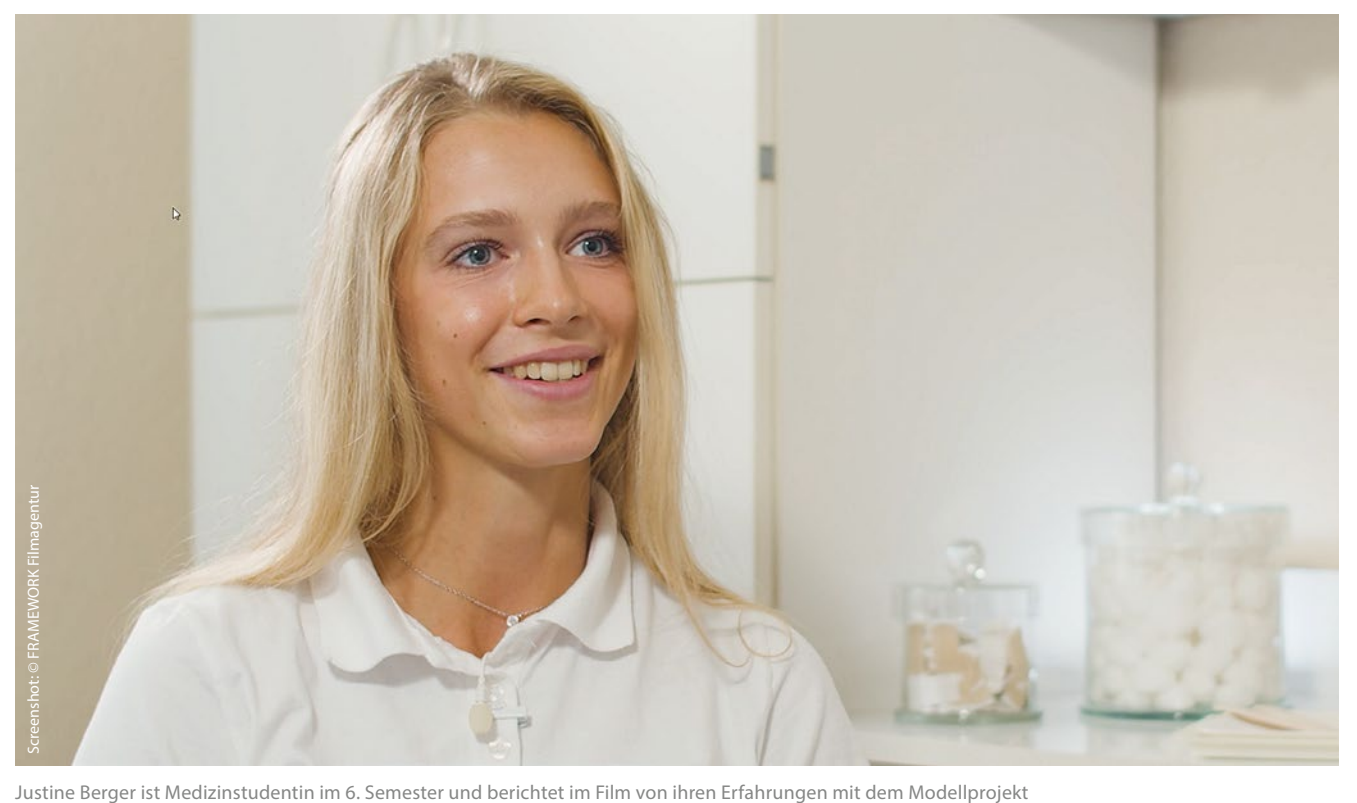

Auf der Internetpräsentation für Nachwuchsärzte der KV Sachsen ist seit Januar 2022 ein Kurzfilm zum Projekt zu sehen, in welchem eine Studentin des Programms vom Leben und Studieren im ungarischen Pécs und ihren Erfahrungen während der Hospitation in einer sächsischen Hausarztpraxis berichtet.

Zwölf Tage pro Studienjahr hospitieren die Medizinstudenten in sächsischen Arztpraxen, um die hausärztliche Tätigkeit besser kennenzulernen. Je nach Wissensstand können die Jungmediziner ihre Kenntnisse in die Behandlungen der Patienten einbringen. Von den Studenten wird dieses Angebot sehr positiv bewertet. Sie berichten, dass sie durch die praktischen Tätigkeiten motiviert und darin bestärkt werden, den Beruf des Hausarztes zu ergreifen.

Die Liste mit allen anerkannten Patenschaftspraxen wird den teilnehmenden Studenten von der KV Sachsen zur Verfügung gestellt. Diese können sich eine Praxis selbst aussuchen, mit der sie dann eine Patenschaft eingehen wollen.

Wer Interesse hat, das Modellprojekt "Studieren in Europa -Zukunft in Sachsen" und das "Sächsische Hausarztstipendium" als Patenpraxis zu unterstützen, kann sich beim Team der Nachwuchsförderung melden. Die Mitarbeiterinnen informieren Sie über die Kriterien zur Anerkennung von Patenpraxen und beantworten gern Ihre Fragen zu den Praxistagen in den Nachwuchsförderprojekten der KV Sachsen.

## **Informationen [www.nachwuchsaerzte-sachsen.de](https://www.nachwuchsaerzte-sachsen.de/ueber-das-projekt.html)** > Über das Projekt

*– Sicherstellung/wei –*

**8**